## НАЦІОНАЛЬНИЙ УНІВЕРСИТЕТ ЦИВІЛЬНОГО ЗАХИСТУ УКРАЇНИ

# ФАКУЛЬТЕТ ОПЕРАТИВНО-РЯТУВАЛЬНИХ СИЛ КАФЕДРА ІНЖЕНЕРНОЇ ТА АВАРІЙНО-РЯТУВАЛЬНОЇ ТЕХНІКИ

#### **ЗАТВЕРДЖУЮ** Начальник кафедри інженерної та аварійно-рятувальної техніки

ALLAHAPIN KAJIMHOBCLKUM

# СИЛАБУС НАВЧАЛЬНОЇ ДИСЦИПЛІНИ

#### «Інженерна та комп'ютерна графіка»

циклу загальної (вибіркової) підготовки за першим рівнем вищої освіти галузь знань 26 «Цивільна безпека» за освітньо-професійними програмами «Аудит пожежної та техногенної безпеки», «Пожежна безпека», «Пожежогасіння та аварійно-рятувальні роботи» для здобувачів заочної форми навчання

Силабус розроблено згідно робочої програми навчальної дисципліни.

Рекомендовано кафедрою інженерної та аварійно-рятувальної техніки на:

2019-2020 навчальний рік Протокол від «27» серпня 2019 року № 1

Перезатверджено. Начальник каф. ІАРТ Мидрий КАЛИНОВСЬКИЙ

20 -20 навчальний рік Протокол від « » \_ 20 року №

20 -20 навчальний рік Протокол від « \_ » \_\_\_\_\_ 20 \_\_ року № \_\_

2019 рік

## **1. Анотація**

Фахівці в галузі пожежної безпеки у своїй професійній діяльності використовують складну інженерну техніку та обладнання, опрацьовують проектно-конструкторську та будівельно-технічну документацію, тому майбутні фахівці повинні розуміти мову креслень а також вміти за допомогою креслення висловити свої теоретичні задуми і технічні ідеї.

Знання отримані під час вивчення навчальної дисципліни «Інженерної та комп'ютерної графіки» необхідні для розвиту та становлення у здобувачів вищої освіти інженерно-технічного мислення. Знання які здобувачі вищої освіти отримали під час вивчення курсу «Інженерна та комп'ютерна графіка» стануть базою для подальшого вивчення дисциплін інженерного-технічного спрямування.

В рамках даного курсу особливу увагу приділено сучасним методам навчання та обліку найважливіших дидактичних принципів які формують і розвивають у слухачів просторове уявлення, що є визначальним при вивченні графічних дисциплін у багатьох спеціальностях. Виклад матеріалу базується на положеннях чинних державних стандартів та правил, що діють в нашій країні.

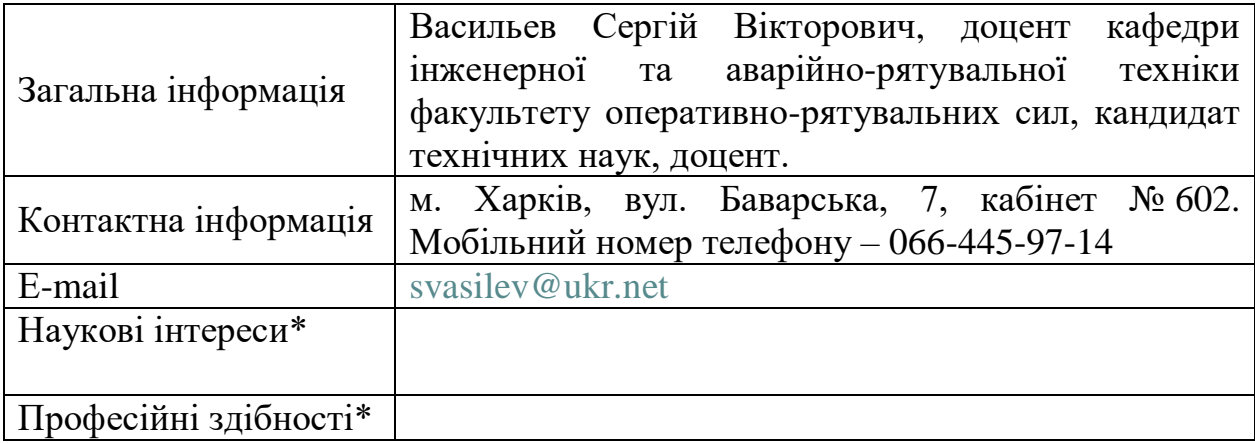

#### **2. Інформація про викладача**

\* – заповнюється за бажанням НПП.

#### **3. Час та місце проведення занять з навчальної дисципліни**

Аудиторні заняття з навчальної дисципліни проводяться згідно затвердженого розкладу. Електронний варіант розкладу розміщується на сайті Університету [\(http://rozklad.nuczu.edu.ua/timeTable/group\)](http://rozklad.nuczu.edu.ua/timeTable/group).

Консультації з навчальної дисципліни проводяться протягом семестру щочетверга з 15.00 до 16.00 в кабінеті № 612. В разі додаткової потреби здобувача в консультації час погоджується з викладачем.

# **4. Пререквізити і постреквізити навчальної дисципліни**

*Пререквізити: «Основи інформаційних технологій», «Вища математика».*

*Постреквізити:* «*Протипожежне водопостачання», «Пожежна безпека електроустановок», «Стійкість будівель та споруд при пожежі», «Автоматичні системи протипожежного захисту», «Пожежна безпека територій, будівель та споруд», «Протипожежна та аварійно-рятувальна техніка», «Пожежна безпека технологічних процесів», «Організація аварійно-рятувальних робіт», «Пожежна тактика».*

## **5. Характеристика навчальної дисципліни**

*Мета викладання дисципліни:* розвиток просторового уявлення, конструктивно-геометричного мислення, здібностей до аналізу просторових форм на основі їх креслень, а також надання знань, умінь та навичок висловлювати свої технічні думки і розуміти думки інших за допомогою креслень, у тому числі, побудованих за допомогою комп'ютерної техніки. Теоретичний матеріал базується на таких науках, як нарисна та аналітична геометрії, обчислювальна техніка та елементи геометричного моделювання. Окреме значення має вивчення вимог стандартів ЄСКД та інших документів, щодо оформлення креслень різного призначення.

Як наукова дисципліна, "Інженерна та комп'ютерна графіка" є теоретичною основою для побудови відтворюваних зображень просторових об'єктів на площині та визначення їх форми та розмірів за цими зображеннями. Крім цього, її можна широко застосовувати при геометричному моделюванні різноманітних процесів та явищ, у тому числі, що відбуваються при пожежах. Як дисципліна професійного напрямку вона необхідна для кращого викладання та розуміння практично всіх дисциплін, що вивчаються у вищих навчальних закладах пожежно-технічного профілю;

*Основні завдання вивчення дисципліни:*

- ознайомлення з методом відображення (проекціювання) просторових об'єктів на площину та дослідження останніх за їх зображеннями;
- оволодіння методикою рішення позиційних та метричних задач загальними методами та методами перетворення комплексного

креслення;

- вивчення механізмів утворення проекційних креслень складних просторових форм та побудови ліній перетинання поверхонь;
- ознайомлення з основними вимогами стандартів ЄСКД та інших документів щодо оформлення креслень різного призначення;
- ознайомлення з можливостями використання персональних комп'ютерів для одержання технічних креслень, а також з методами утворення різних типів електронних моделей, що зберігають графічну інформацію у комп'ютерах.

У результаті вивчення навчальної дисципліни «Інженерна та комп'ютерна графіка» здобувач вищої освіти повинен отримати:

*знання:*

- проекційний метод побудови зображень просторових об'єктів;
- властивості проекцій геометричних примітивів точок, прямих та площин, а також правила виконання над ними графічних операцій;
- методи перетворення зображень на комплексних кресленнях;
- правила побудови аксонометричних проекцій у тому числі й стандартних - прямокутної ізометрії та диметрiї;
- основні вимоги стандартів ЄСКД та інших документів щодо побудови та оформлення технічних креслень різного призначення;
- можливості використання персональних комп'ютерів для побудов технічних креслень.

*уміння*:

- будувати комплексні креслення та наочні зображення об'єктів;
- визначати взаємне положення геометричних образів: належність, паралельність перетин i перпендикулярність;
- розв'язувати метричні та позиційні задачі загальними методами та за допомогою методів перетворення зображень на комплексних кресленнях;
- будувати проекції та дійсні величини перерізів поверхонь проекцiювальними площинами, а також лінії перетину поверхонь;
- виконувати ескізи деталей з натури та читати і складати креслення різного призначення;
- створювати комп'ютерні креслення, а також візуалізувати плоскі і просторові геометричні об'єкти за допомогою їх електронних моделей.
- одержувати відтворюванні зображення просторових об'єктів на площині та досліджувати їх за цими зображеннями;
- читати та виконувати ескізи та креслень різного призначення відповідно до вимог державних стандартів України;
- використовувати комп'ютерну техніку для обробки графічної інформації.

Повинні бути сформовані наступні *компетентності*:

- Здатність до пошуку, оброблення та аналізу інформації з різних джерел.
- Здатність до читання та виконання ескізів та креслень, застосування комп'ютерної графіки в сфері професійної діяльності.

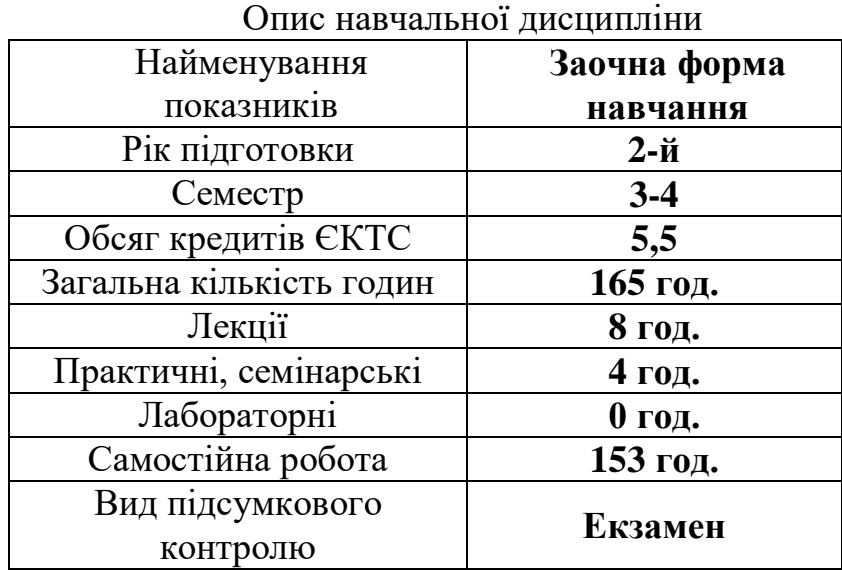

## **6. Календарно-тематичний план викладання дисципліни**

Тривалість академічної години в Університеті становить 40 хвилин. Дві академічні години утворюють пару академічних годин, що триває 80 хвилин без перерви.

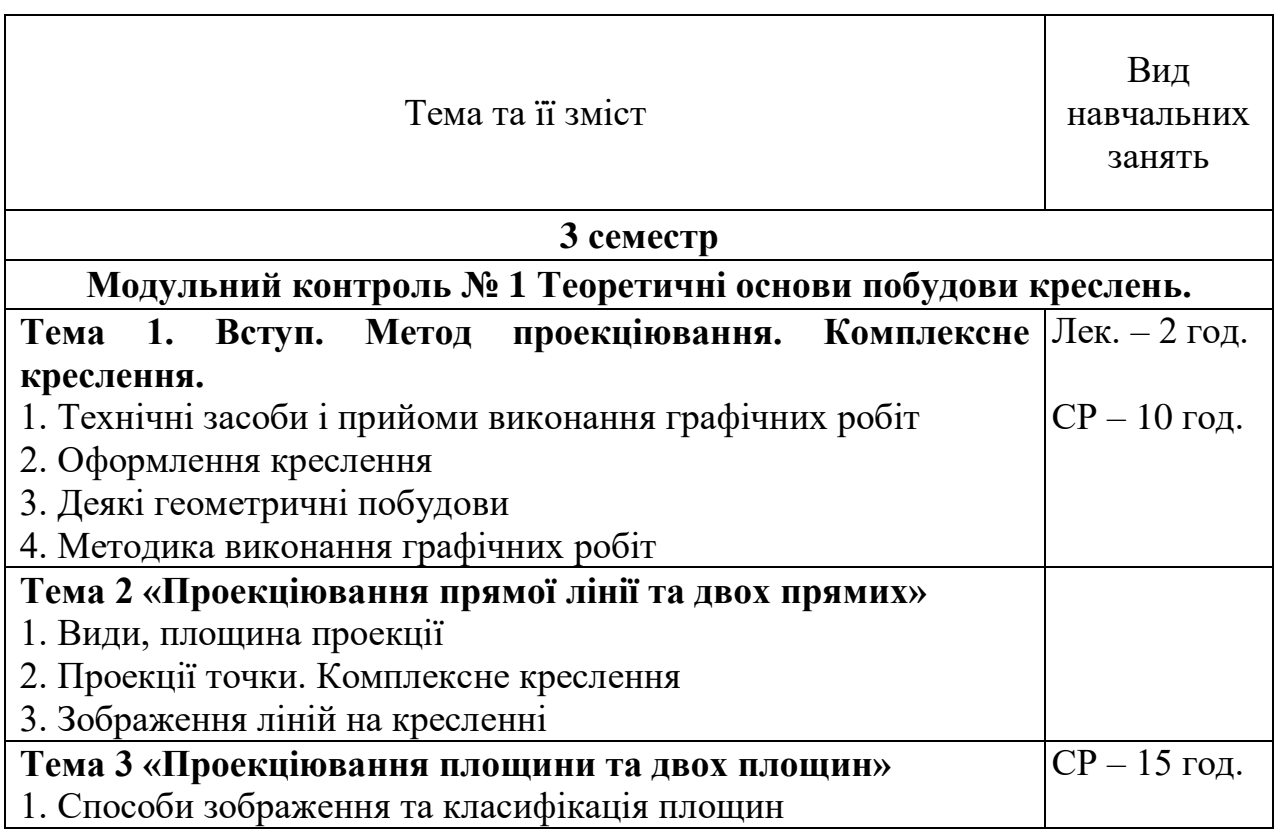

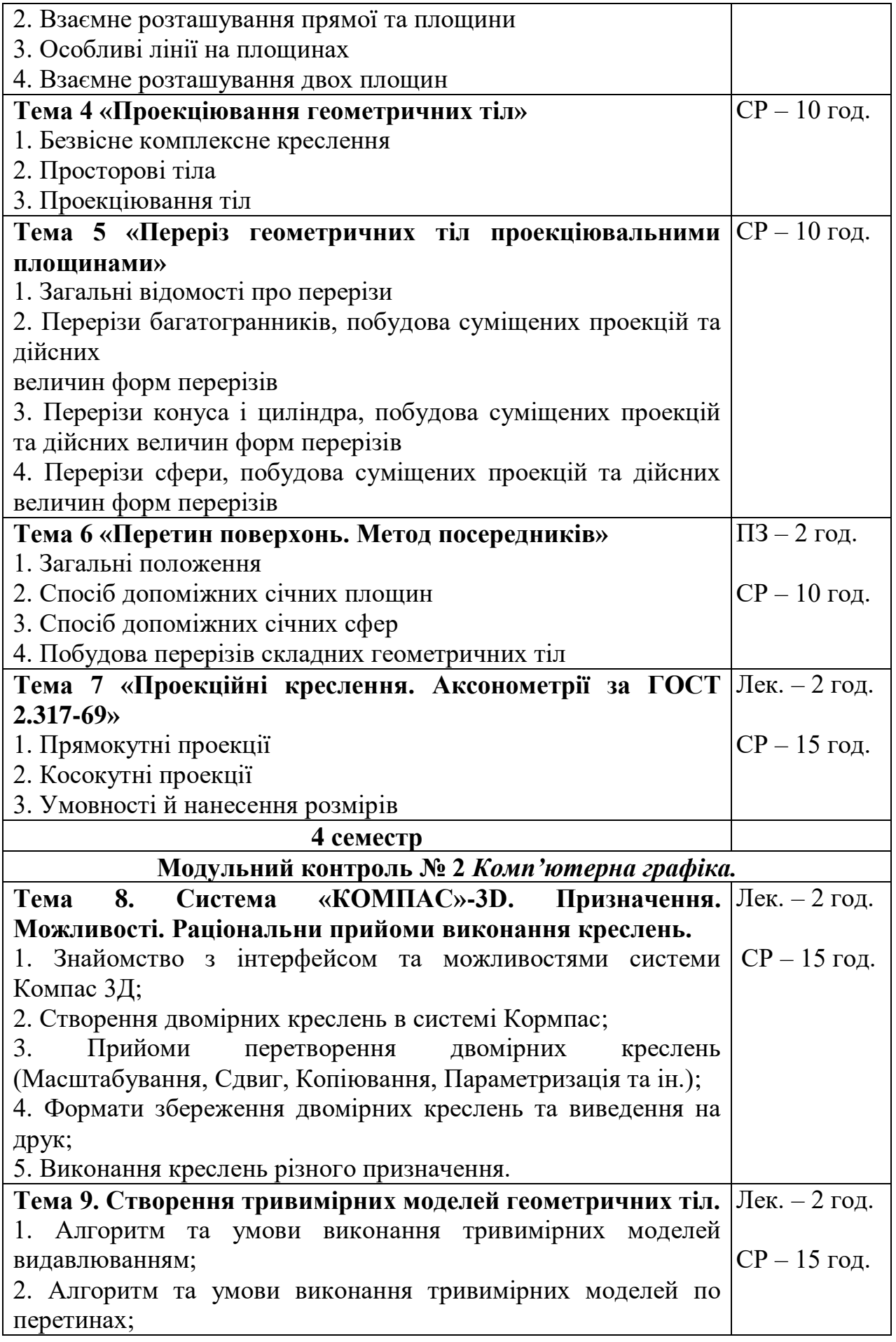

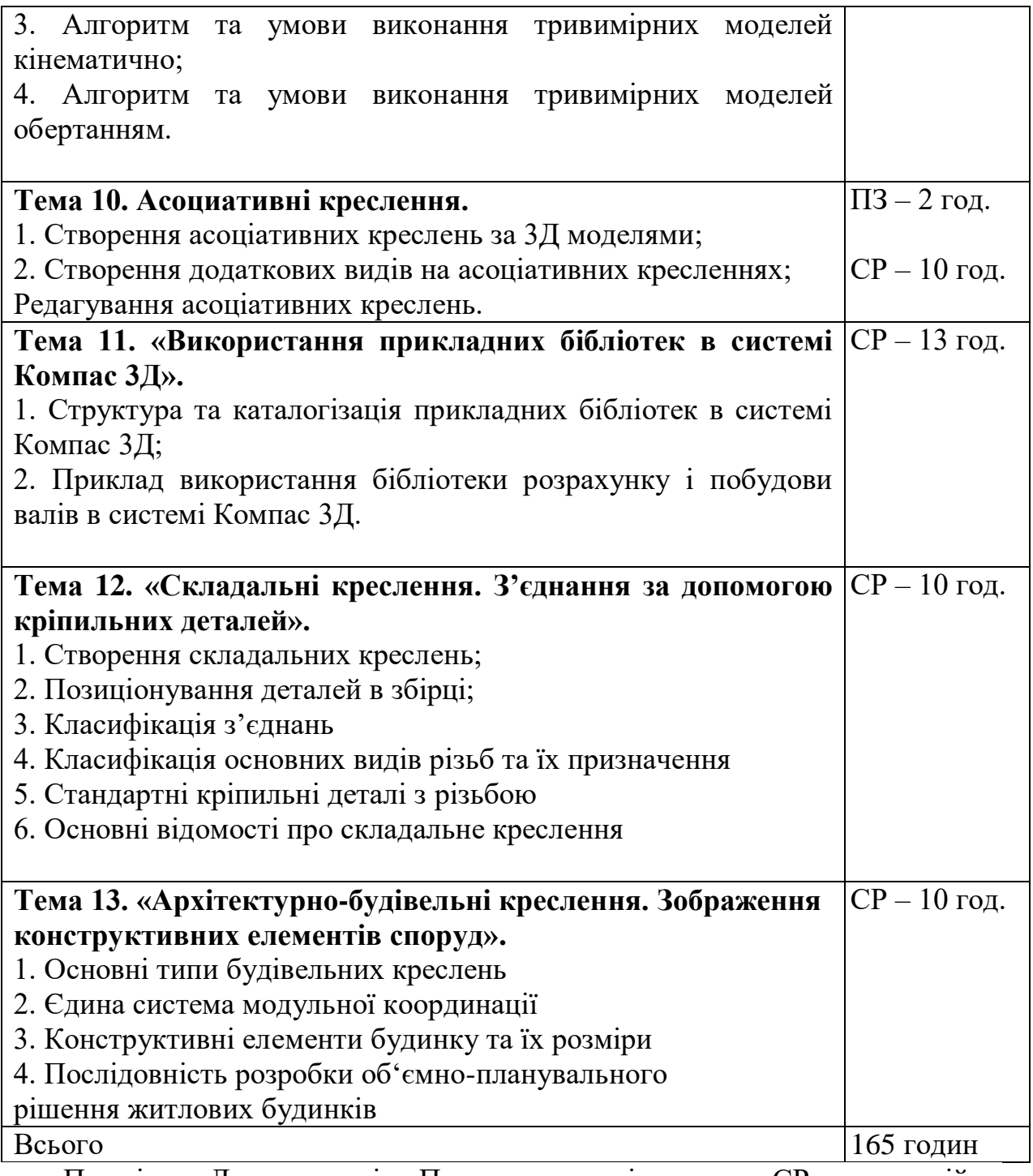

Примітка: Лек. – лекція; Пз. – практичні заняття; СР – самостійна робота.

## **7. Список рекомендованої літератури**

#### Базова

- 1. В.Є. Михайленко, В.М. Найдиш, І.А. Скидан, А.М. Підкоритов. Інженерна та комп'ютерна графіка: Підручник.- К.: Вища шк., 2001.- 350 с.іл.
- 2. Інженерна та комп'ютерна графіка : Підручник / В.Є. Михайленко, В.М. Найдиш та ін. ; За ред. В.Є. Михайленка . ─ 3-ге вид., перероб.і доп. ─ К. : Видавничий Дім"Слово", 2011 . ─ 352 с.
- 3. Інженерна та комп'ютерна графіка : Курс лекцій / О.О. Ковальов, С.В. Васильєв, А.Я. Калиновський . ─ Х. : НУЦЗУ, 2014 . ─ 109 с.
- 4. Інженерна та комп'ютерна графіка : Методичні вказівки з організації самостійної роботи студентів при вивченні дисципліни : Розділ: теоретичні основи побудови креслень / С.В. Васильєв, Г.В. Морозова, О.О. Ковальов . — Х. : НУЦЗУ, 2013 . — 63 с.
- 5. Інженерна та комп'ютерна графіка : Методичні вказівки до виконання графічних робіт / С.В. Васільєв, А.Я. Калиновський, О.О. Ковальов та ін.  $-\mathrm{X}$ .: НУЦЗУ, 2018.  $-48$  с.
- 6. Інженерна та комп'ютерна графіка : Методичні вказівки до виконання розрахунково-графічних робіт слухачами заочної форми навчання : Розділ: Теоретичні основи побудови креслень . ─ Х. : НУЦЗУ, 2011 . ─ 24
- 7. Васильєв С.В., Грицина Н.І., Калиновський А.Я. Методичні вказівки до виконання завдань з розділу "Комп'ютерна графіка".-Харків: УЦЗУ, 2008.- 36 c.

#### **Допоміжна**

- 1. Азбука Компас. Электронный учебник в системе Компас-3D V9, 2007
- 2. Единая система конструкторской документации. Общие правила выполнения чертежей: Сборник, 1984.
- 3. Компас-3D V9. Руководство пользователя. Аскон, 2007.
- 4. ГОСТы. Единая система конструкторской документации. М. : Изд-во стандартов.

#### **Інформаційні ресурси**

- 1. <https://cadinstructor.org/eg/lectures/>
- 2. [http://ng.sibstrin.ru/wolchin/umm/in\\_graph/index.htm](http://ng.sibstrin.ru/wolchin/umm/in_graph/index.htm)

#### **8. Оцінювання результатів навчання здобувачів вищої освіти**

Оцінювання результатів навчання з дисципліни «Інженерна та комп'ютерна графіка» здійснюється за накопичувальною бальнорейтинговою системою, основною метою якої є регулярна й комплексна оцінка результатів навчальної діяльності та сформованості компетентностей.

Оцінювання компетентностей здобувачів здійснюється з

використанням трьох шкал:

перша – національна (традиційна) – 4-бальна (чотирибальна);

друга – рейтингова шкала оцінювання – ЄКТС;

третя – накопичувальна шкала – 100-бальна.

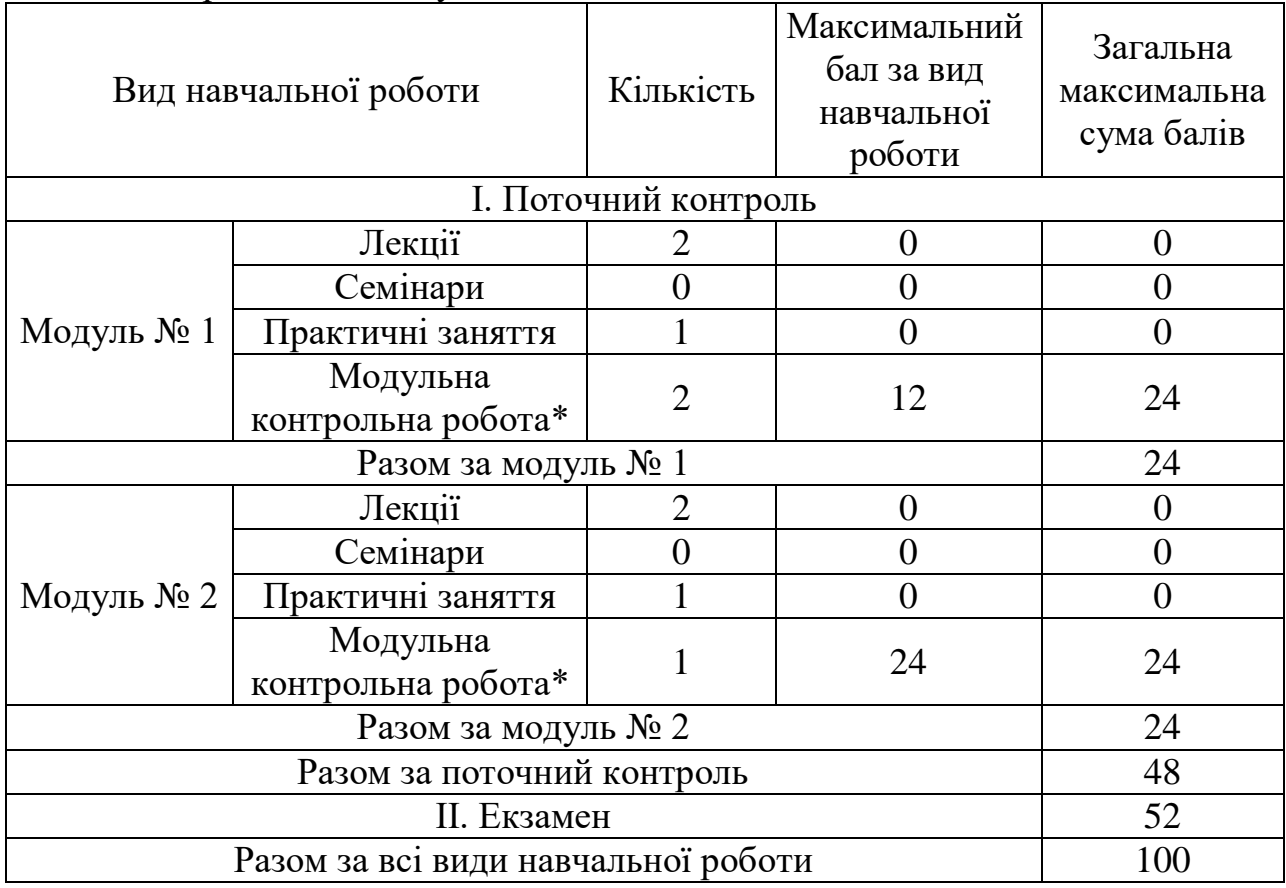

Порядок накопичування навчальних балів за 100-бальною шкалою

\* – обов'язкові види навчального контролю.

Підсумкова оцінка формується з урахуванням результатів:

- поточного контролю роботи здобувача впродовж семестру;

- підсумкового контролю успішності.

*Контрольні роботи та модульні контрольні роботи* є складовою поточного контролю і здійснюються через виконання самостійних письмових робіт протягом навчального семестру згідно з відповідним варіантом.

Кожен варіант контрольної роботи складається з практичного завданнязадачі. Розв'язання повинно містити: інженерний аналіз креслення або 3Д моделі, відтворення креслення або 3Д моделі відповідно встановлених державними стандартами правил та вимог, виконання геометричних перетворень креслення або 3Д моделі, генерування креслень з 3Д моделі, змістовний висновок на питання задачі.

*Критерії оцінювання знань здобувачів при виконанні підсумкового модульного контролю рівня знань:* передбачає виявлення опанування здобувачем вищої освіти матеріалу лекційного модуля та вміння застосовувати його для вирішення практичної ситуації і проводиться у вигляді поточної контрольної роботи. Кожен варіант контрольної роботи складається з практичного завдання-задачі. Виконання контрольної роботи оцінюються за повнотою та правильністю виконання завдання.

Для оцінювання рівня відповідей здобувачів вищої освіти на завдання модульної контрольної роботи використовуються наступні критерії оцінювання:

при повному виконанні завдання – 12 балів; при виконанні завдання більше 3/4 – 16 балів; при виконанні завдання більше 1/2 – 8 балів; при виконанні завдання менш 1/4 – 4 бали.

*Завдання для проведення поточної контрольної роботи в розділі модульного контролю №1 з дисципліни "Інженерна та комп'ютерна графіка":*

- 1. Виконати побудови горизонтальної, фронтальної та профільної проекцій піраміди:
	- 1.1. побудувати горизонтальну, фронтальну та профільну проекції точок А, В, С, S, підписати точки, результати побудови точок перевірити за допомогою законів проекційного зв'язку;
	- 1.2. в кожній площині проекцій з'єднати всі проекції точок ребрами з урахуванням їх видимості (видимі - суцільними, невидимі штриховими).
- 2. Проаналізувати просторове положення ребер піраміди та записати їх у таблицю:
	- 2.1. ребра, що паралельні до однієї з площин проекцій відповідно називати: **горизонтального, фронтального та профільного рівня;**
	- 2.2. ребра, що паралельні до двох площин проекцій і перпендикулярні до третьої відповідно називати: **горизонтально-, фронтально- та профільно-проекціювальні;**
	- 2.3. ребра, що не паралельні жодної з площин проекцій називати **прямі загального положення.**
- 3. Визначити дійсні величини довжин ребер піраміди:
	- 3.1. дійсні величини довжин ребер піраміди, що є відрізками прямих окремого положення вказати на відповідних площинах проекцій;
	- 3.2. дійсні величини довжин ребер піраміди, що є відрізками прямих загального положення знайти методом прямокутного трикутника;
	- 3.3. значення дійсних величин внести до таблиці.
- 4. Шляхом аналізу зображень проекцій граней визначити їх просторове положення. За аналогією з прямими лініями вони можуть бути **площинами рівня, проекціювальними та загального положення.**
- 5. Побудувати розгортку піраміди:
	- 5.1. на окремому аркуші за дійсними величинами сторін будують основу піраміди АВС;
	- 5.2. до основи прибудовують грані бокових поверхонь;
- 5.3. проаналізувавши форму та розмір розгортки обрати розміщення розгортки на вільному місці креслення, якщо розгортка не вміщається то за основу (пункт 7.1.) взяти іншу площину;
- 5.4. розгортку можливо вирізати, скласти і поставити на горизонтальну проекцію для перевірки (вершина S повинна знаходитися над  $S_1$ ).
- 6. Виконати обводку креслення з дотриманням відповідності типів ліній елементам які накреслено (видимі ребра – суцільна товста основна, невидимі ребра – штрихова, осі та допоміжні побудови – суцільна тонка).

*Завдання для проведення підсумкового модульного контролю №1 з дисципліни "Інженерна та комп'ютерна графіка":* Згідно індивідуального варіанту, побудувати три види і аксонометрію геометричного тіла та суміщені з цими видами проекції і дійсну величину перетину тіла проекціювальною площиною, проведеною на площині ПЗпід кутом 45<sup>0</sup>.

*Завдання для проведення підсумкового модульного контролю №2:* Згідно індивідуального варіанту, виконати графічну задачу- завдання:

1. по індивідуальних варіантах побудувати твердотільну модель геометричного тіла;

2. на кресленні формату А3, побудувати три види створеної моделі та оформити вибрані розрізи згідно ГОСТ 2.305-68, звернувши увагу на правила суміщення видів та розрізів;

3. побудувати натуральну величину перетину. Положення похилої січної площини для виконання перетину обирається з таблиці, заштрихувати фігуру перетину;

4. побудувати прямокутну аксонометрію моделі, невидимі контури внутрішніх поверхонь аксонометрії зобразити штриховими лініями;

5. на кресленні нанести розміри згідно ГОСТ 2.307-68, заповнити основний напис згідно ГОСТ 2.104-68.

*Підсумковий контроль* успішності проводиться з метою оцінки результатів навчання на завершальному етапі, проводиться у формі екзамену.

*Критерії оцінювання знань здобувачів на екзамені (оцінюється від 0 до 52 балів):*

42-52 бали – в повному обсязі здобувач володіє навчальним матеріалом, глибоко та всебічно розкрив зміст теоретичного питання, правильно розв'язав усі задачі з повним дотримуванням вимог до виконання;

32-41 балів – достатньо повно володіє навчальним матеріалом, в основному розкрито зміст теоретичного питання. При наданні відповіді на деякі питання не вистачає достатньої глибини та аргументації, при цьому є несуттєві неточності та незначні помилки. Правильно вирішені три завдання;

17-31 балів – в цілому володіє навчальним матеріалом, але без глибокого всебічного аналізу, обґрунтування та аргументації, допускаючи при цьому окремі суттєві неточності та помилки. Правильно вирішені два завдання;

7-16 балів – не в повному обсязі володіє навчальним матеріалом.

Недостатньо розкриті зміст теоретичного питання та практичних завдань, допускаючи при цьому суттєві неточності. Правильно вирішене одне завдання, інші – частково;

1-6 балів – частково володіє навчальним матеріалом, відповіді загальні, допущено при цьому суттєві помилки. Частково вирішення завдання;

0 балів – не володіє навчальним матеріалом та не в змозі його викласти, не розуміє змісту теоретичного питання та практичних завдань. Не вирішив завдання.

# **9. Перелік контрольних завдань для підготовки до підсумкового контролю (Екзамену)**

## **Завдання екзаменаційної графічної задачі:**

- 1. Побудувати три проекції геометричного тіла (використовуючи твердотільну модель);
- 2. Побудувати дійсну величину перетину цього тіла площиною, що розташована на фронтальному виді, проходить через геометричний центр під кутом 40<sup>0</sup> проти годинникової стрілки від додатного напрямку осі X;
- 3. Побудувати аксонометричне зображення тіла з зображенням невидимих ліній, поставити розміри, заповнити основний напис.

Отримані здобувачем бали за накопичувальною 100-бальною шкалою оцінювання знань переводяться у національну шкалу та в рейтингову шкалу ЄКТС згілно з таблинею.

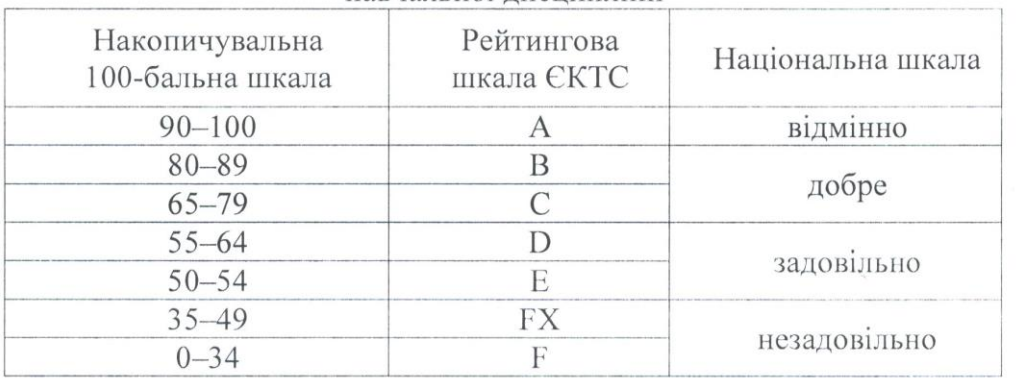

Таблиця відповідності результатів контролю знань за різними шкалами з навчальної лиспипліни

#### 10. Політика викладання навчальної дисципліни

1. Активна участь в обговоренні навчальних питань, попередня підготовка до практичних занять за рекомендованою літературою, якісне і своєчасне виконання завдань.

2. Сумлінне виконання розкладу занять з навчальної дисципліни (здобувачі вищої освіти, які запізнилися на заняття, до заняття не допускаються).

3.3 навчальною метою під час заняття мобільними пристроями дозволяється користуватися тільки з дозволу викладача.

4. Здобувач вищої освіти має право дізнатися про свою кількість накопичених балів у викладача навчальної дисципліни та вести власний облік цих балів.

5. При виконанні індивідуальної самостійної роботи до захисту допускаються реферати, науково-пошукові, дослідні, або конструкторські роботи, які містять не менше 60 % оригінального тексту при перевірці на плагіат, есе  $-70\%$ .

Розробник

доцент кафедри інженерної та аварійно-рятувальної техніки

Jua

Сергій ВАСИЛЬЄВ